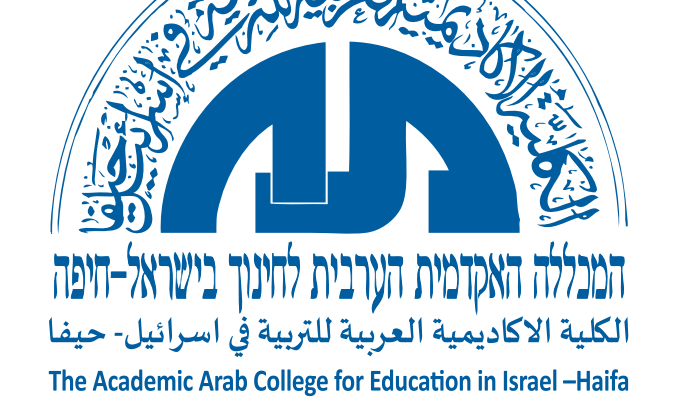

# **Primo : הדרכה יוליג ילכב בנושא םירמאמוחיפוש םירפס ספרים שופיח ומאמרים אשונב בכלי גילוי הכרדה:Primo**

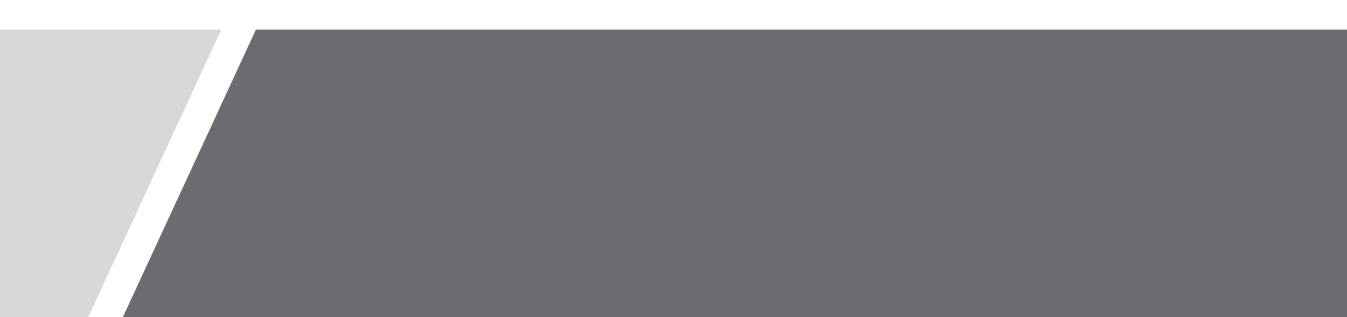

**קטלוג הספרייה Primo**

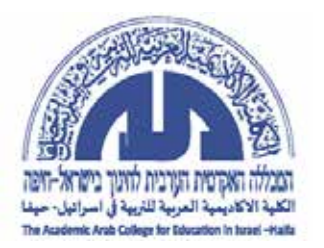

# **Primo: מערכת מתקדמת הנחשבת לכלי חיפוש, המאפשרת גישה נוחה ומהירה לכל המשאבים. מערכת זו מאפשרת חיפוש במאגרי מידע וכתבי-עת, ספרים... באותו זמן.**

# איך מתפשים ב- Primo ב- פרייה?

# **.1 נכנסים לאתר המכללה .2 לוחצים על הקישור "ספריה"**

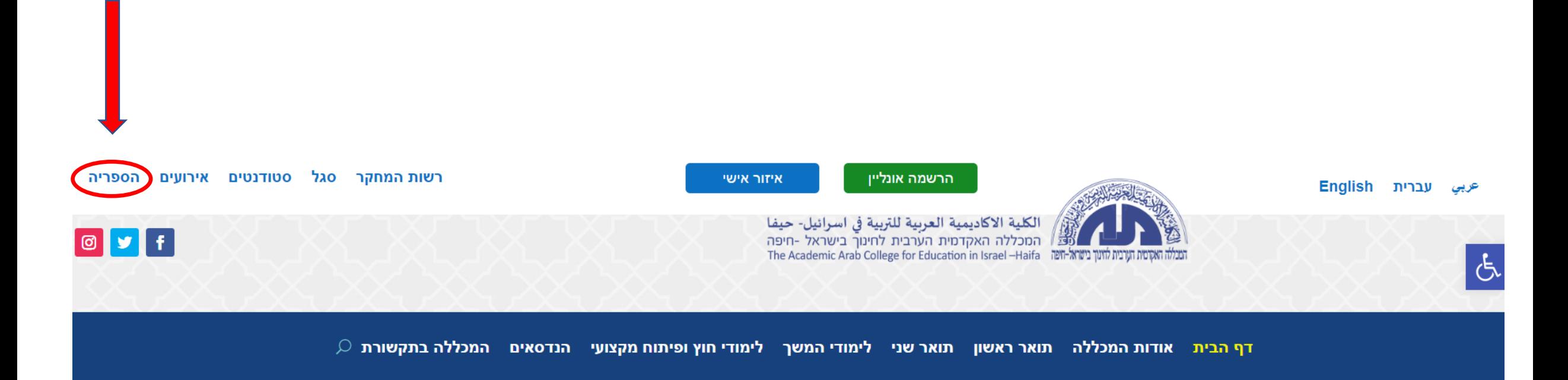

# **.3 לוחצים על קישור "הקטלוג Primo "לוחצים על הכפתור "כניסה לחשבון משתמש"**

# מדור בחינות אודות הספריה **ATT ARY** צוות הספרייה שעות פעילות הספריה יעץ מרחוק הדרכות הקטלוג Primo קטלוגים מאגרי מידע קישורים חיוניים

# מתעניין/ת בלימודים?

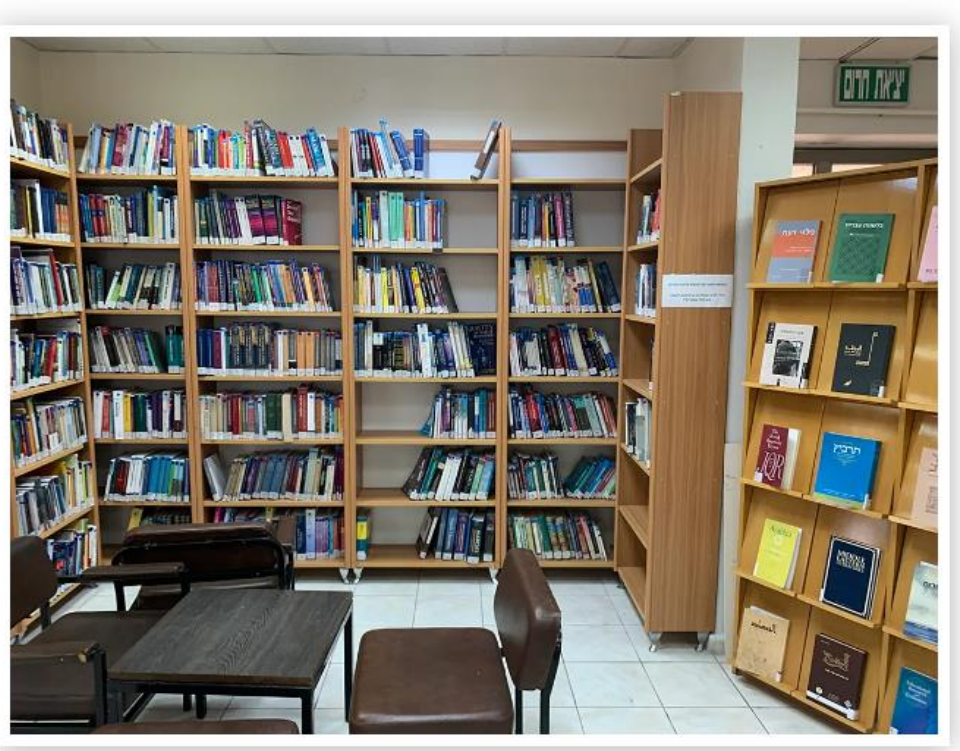

הארכת מועד החזרת ספרים/פריטים לספרייה

## **לוחצים על הכפתור "כניסה לחשבון משתמש"**

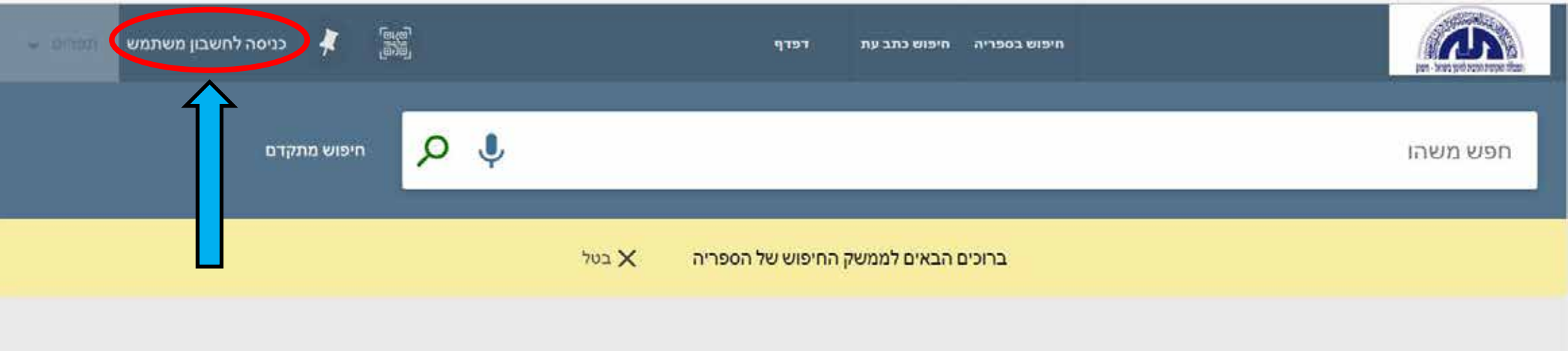

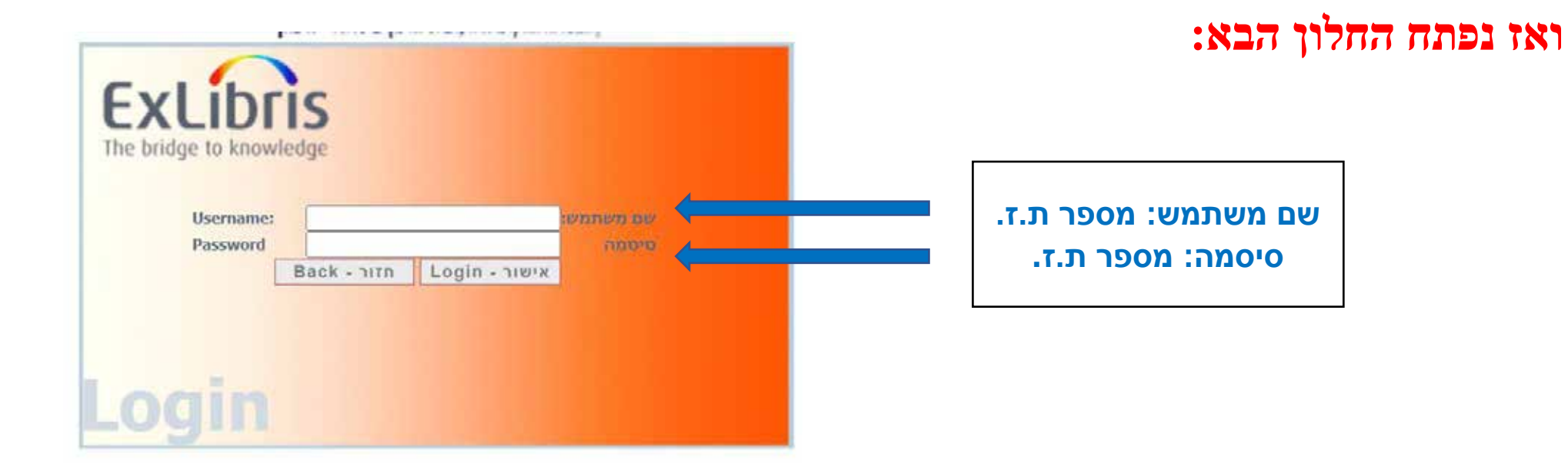

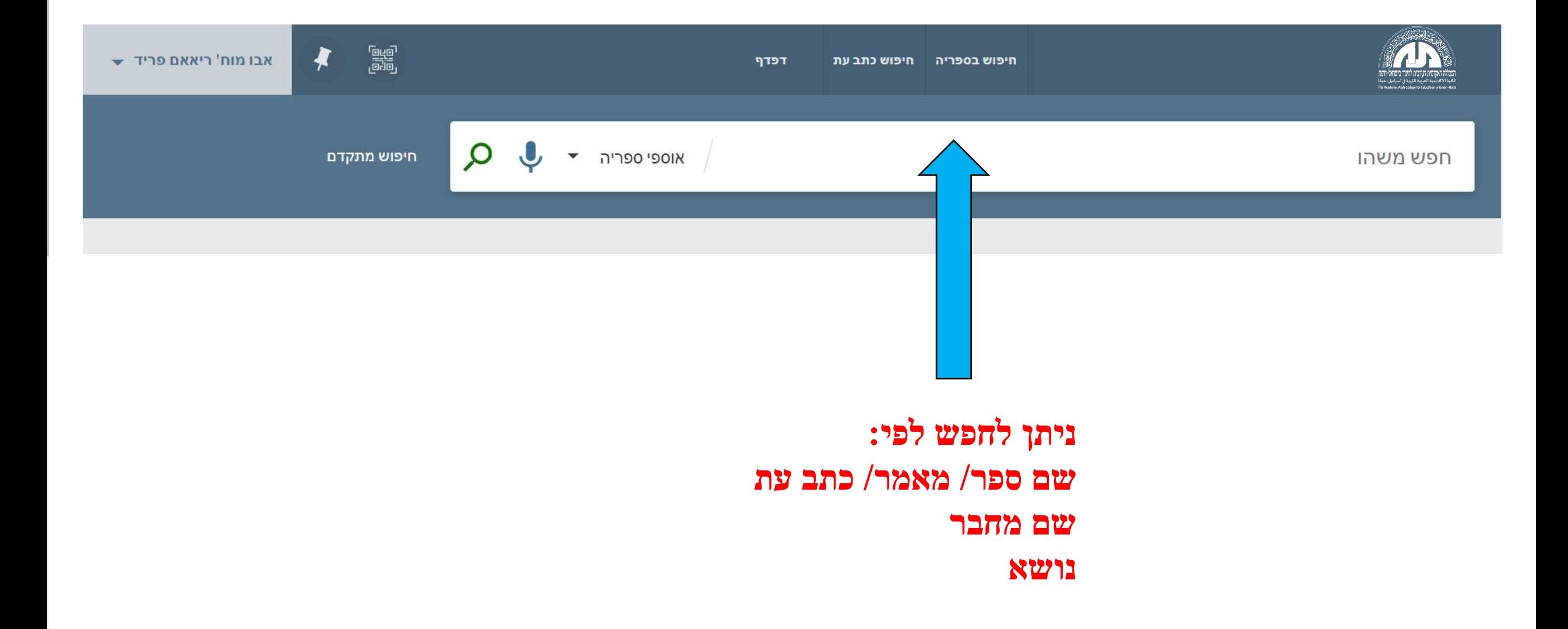

4 aac-primo.hosted.exlibrisgroup.com/primo-explore/search?query=any,contains,חכון ווכ ה-nac-primo.hosted.exlibrisgroup.com/primo-explore/search?query=any,contains,חכון ווכ ה-natab=default tab&search scope=972AAC default& F.  $\blacktriangleright$ תומא מוכלס, אמא... Terp חיפוש בספריה חיפוש כתב עת  $\Omega$ חיפוש מתקדם אוספי ספריה  $\times$ חינור וחברה עמוד  $146$  תוצאות  $\blacktriangleright$  שמירה של החיפוש שלי  $0$  נבחרו  $\Box$ נוצאות שלך **מספר המעיד על מיקום הספר בספרייה; לחיצה על המספר מעבירה אותנו לביבליוגרפיה של הפריט,**  ספר  $\boxed{1}$  $\bullet$  וות <u>חינור בחברה</u> מתהווה : המערכת הישראלית/ עורכים וולטר **כגון: כותר, מחבר, שנה, הוצאה לאור ונושאים ומספר הספרים**  כרמון, אריה, עורך אקרמן, ולטר צוקר, דוד תשמ"ה **מדף ..ניתנים**  (370,9569 נמצא בספריה מרכזית אוסף כללי (370,9569) **להשאלה**  (100) וושאלים  $\blacktriangleright$  (32) גישה אלקטרונית **לפרקי זמן**   $\triangleright$  $\cdots$ - 99  $\boxed{2}$ ספר שילובים : מערכות <u>חינוך וחברה</u>/ עורכים: גלעדה אבישר, יונה לייזר, שונית רייטר. **שונים**  סוג חומר ^ אבישר, גלעדה, עורך לייזר, יונה עורכת רייטר, שונית עורכת 2011 **בהתאם**  98 (98) ל נמצא בספריה מרכזית אוסף כללי (371.9) ומיקומים נוספים > **לסוג**  (28) **מאמרים החומר.**  $\triangleright$ - 77  $\boxed{3}$  $(18)$  אחר הקול שלי הקול שלך : מגדר חינוך וחברה/ עורכות: לאה ברץ, אתי גלעד.  $(5)$  כתבי עת ברץ, לאה עורכת גלעד, אתי עורכת; משרד החנוך היחידה לשויון בין המינים 2007 (305.3(9) נמצא בספריה מרכזית (305.3(9) ∢ נושא ^ (35) **חינוך**  $\triangleright$ - 99  $\begin{array}{|c|c|} \hline 4 \\ \hline \end{array}$ ערבים בישראל (28) לב בצד שמאל : על <u>חינוך וחברה</u>/ דני פתר-פטרזייל. הוראה ולמידה M.Ed (20 פתר-פטרזיל, דני 2000

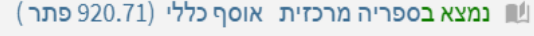

 $\overline{1}$   $\overline{5}$ 

ספר

⊠ ,,  $\overline{ }$ 

 $(17)$  ישראל

 $\begin{array}{ccc} \bullet & \bullet & \bullet \end{array}$ 

חנוך לערכים (15)

 $\epsilon$ 

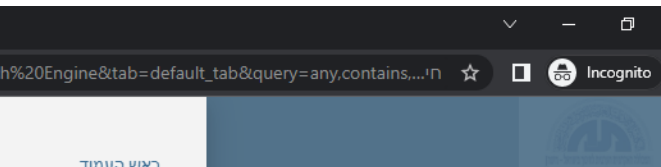

 $\times$ 

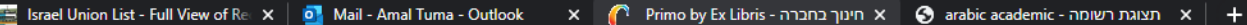

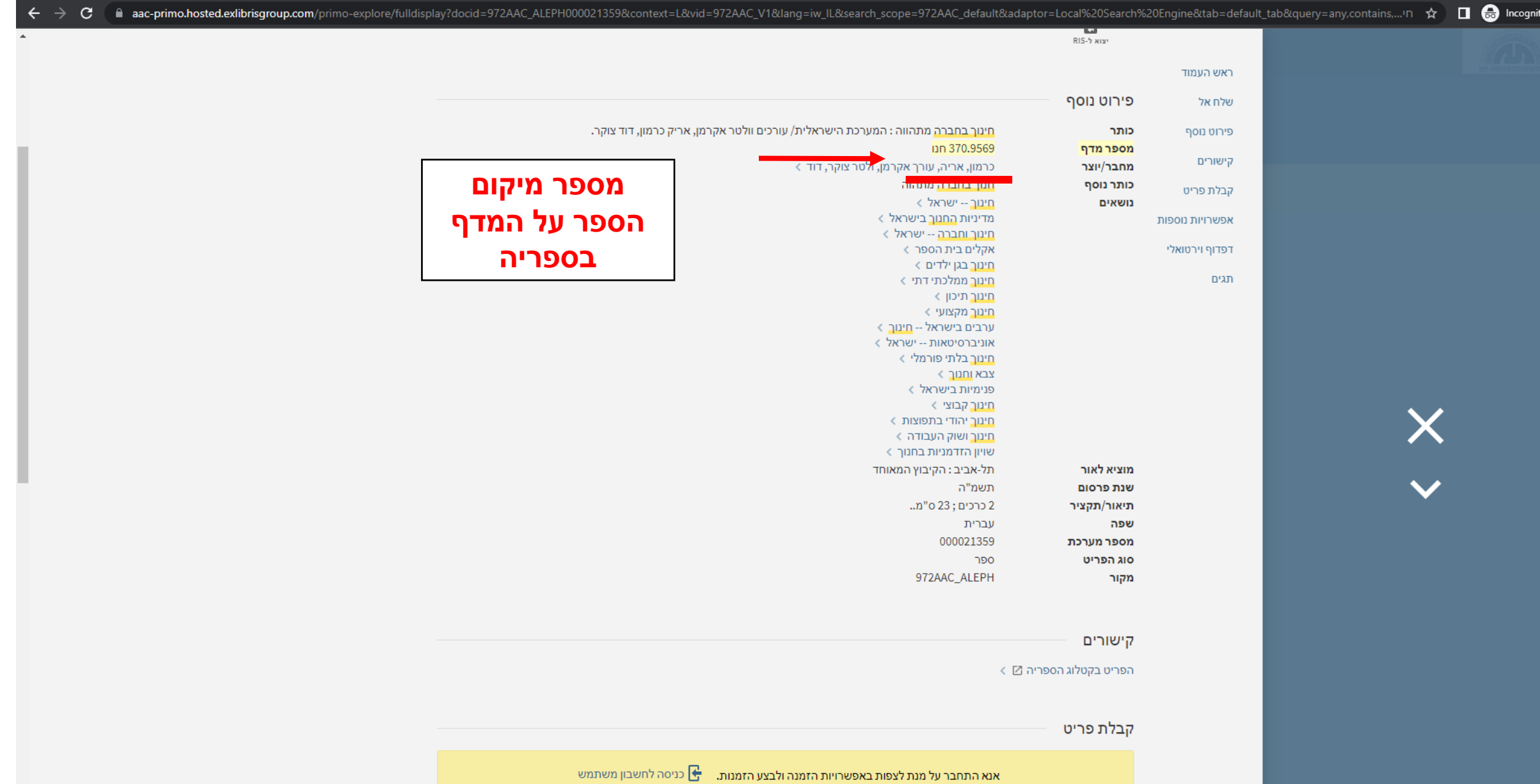

מיקומי פריטים

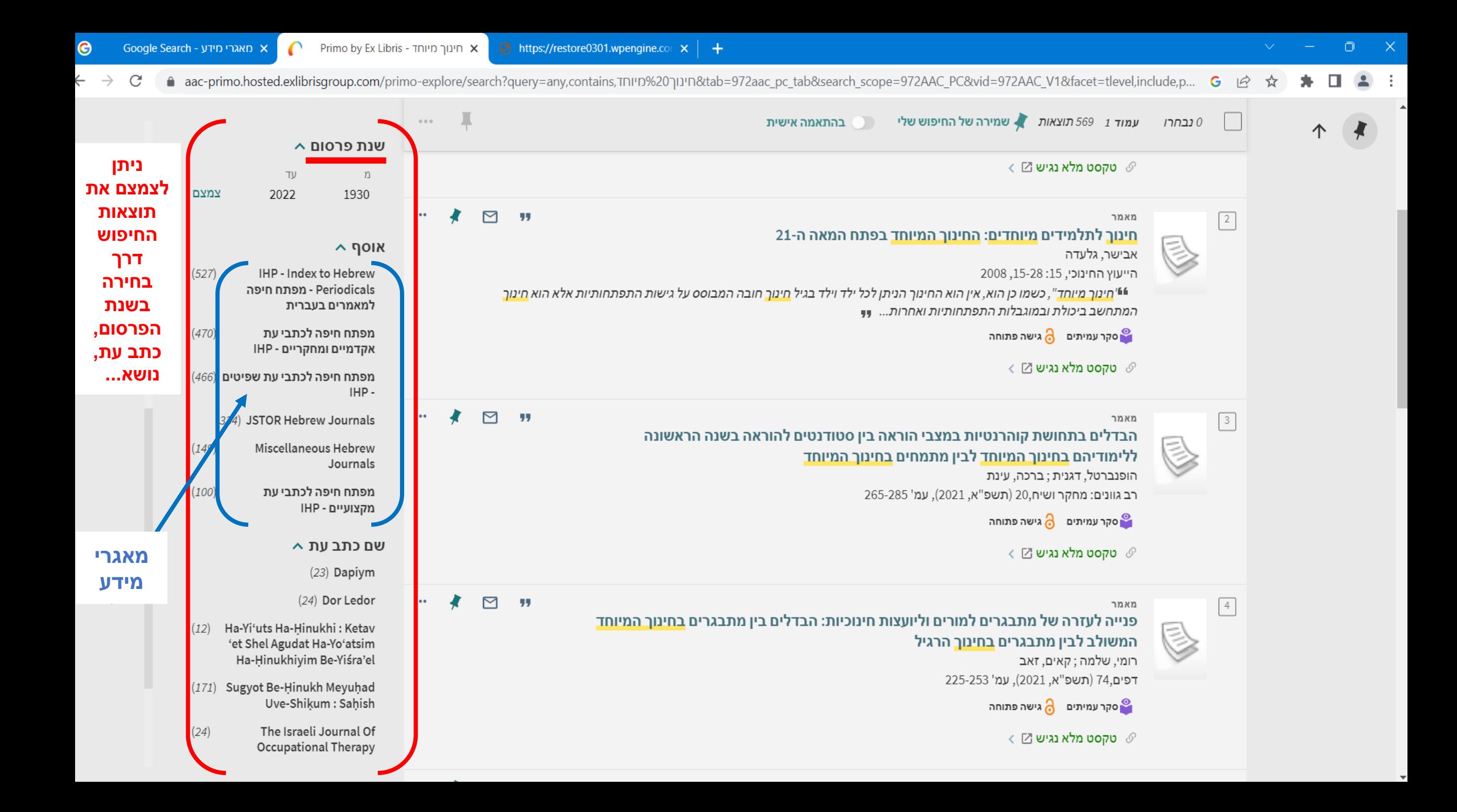

### $\begin{array}{ccc} \square & \triangle & \square \end{array}$ 日立  $\star$

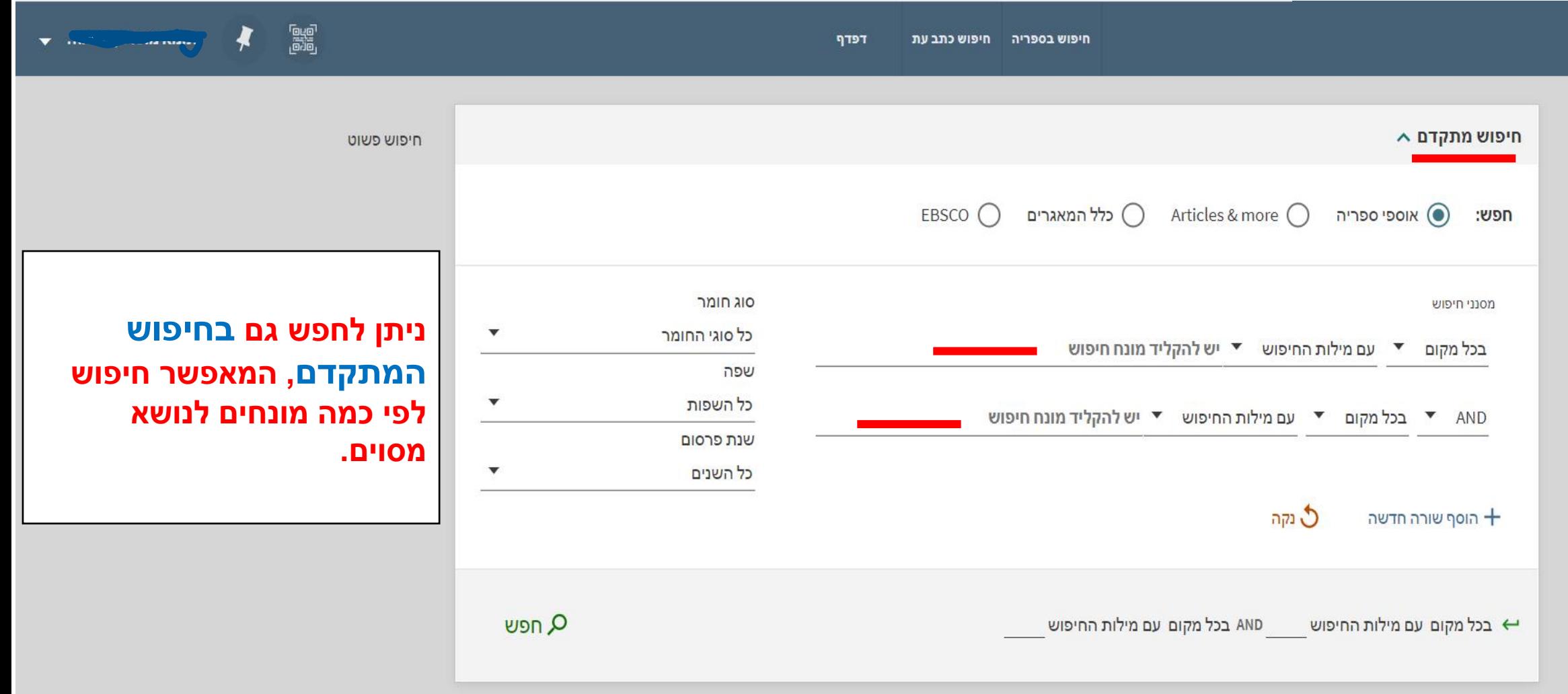

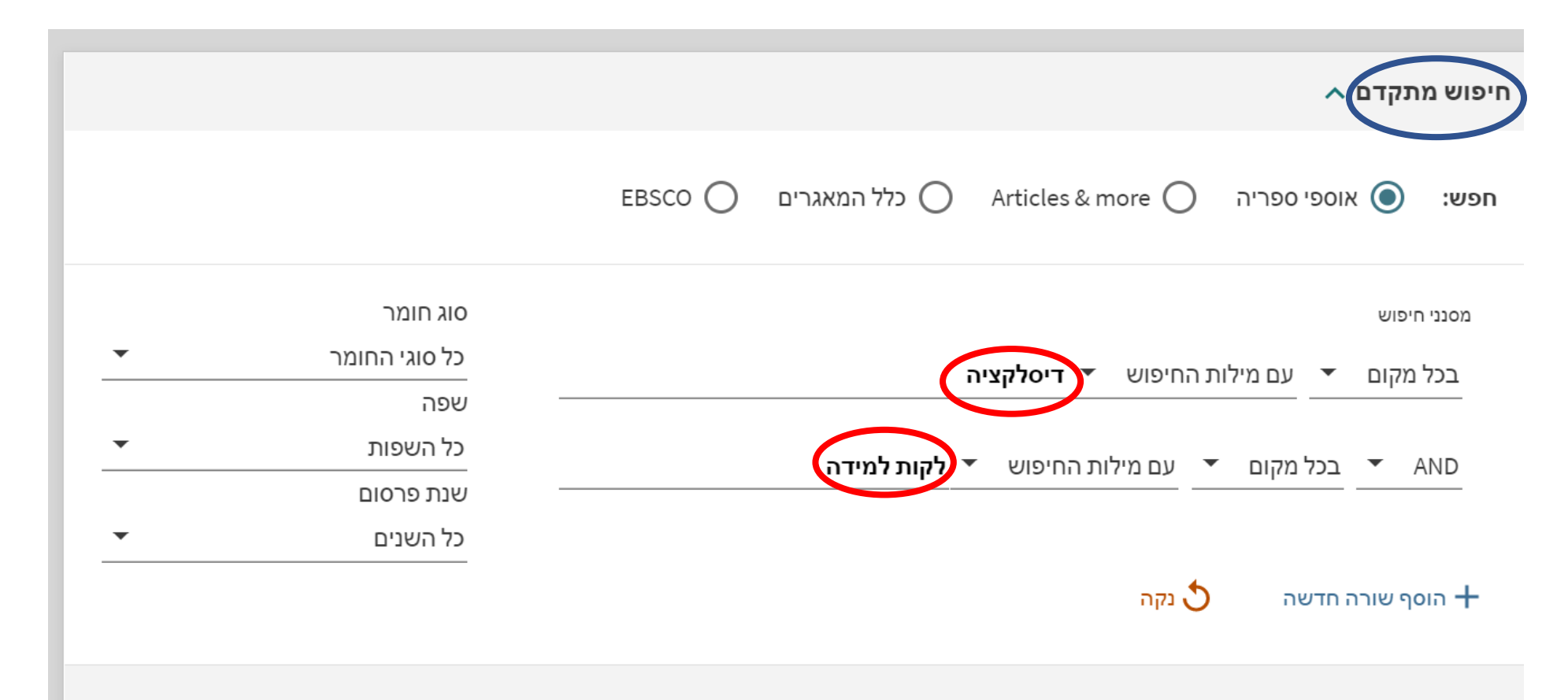

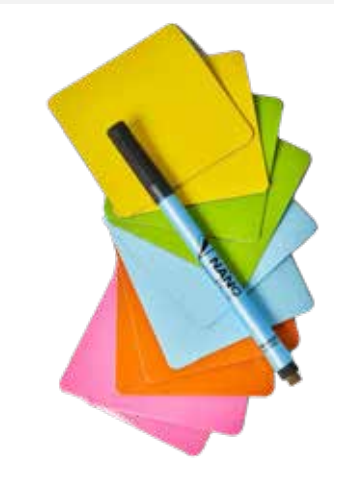

**ניתן לחפש לפי: אוספי ספריה Articles & more כלל המאגרים**

# **דוגמה לדף תוצאות**

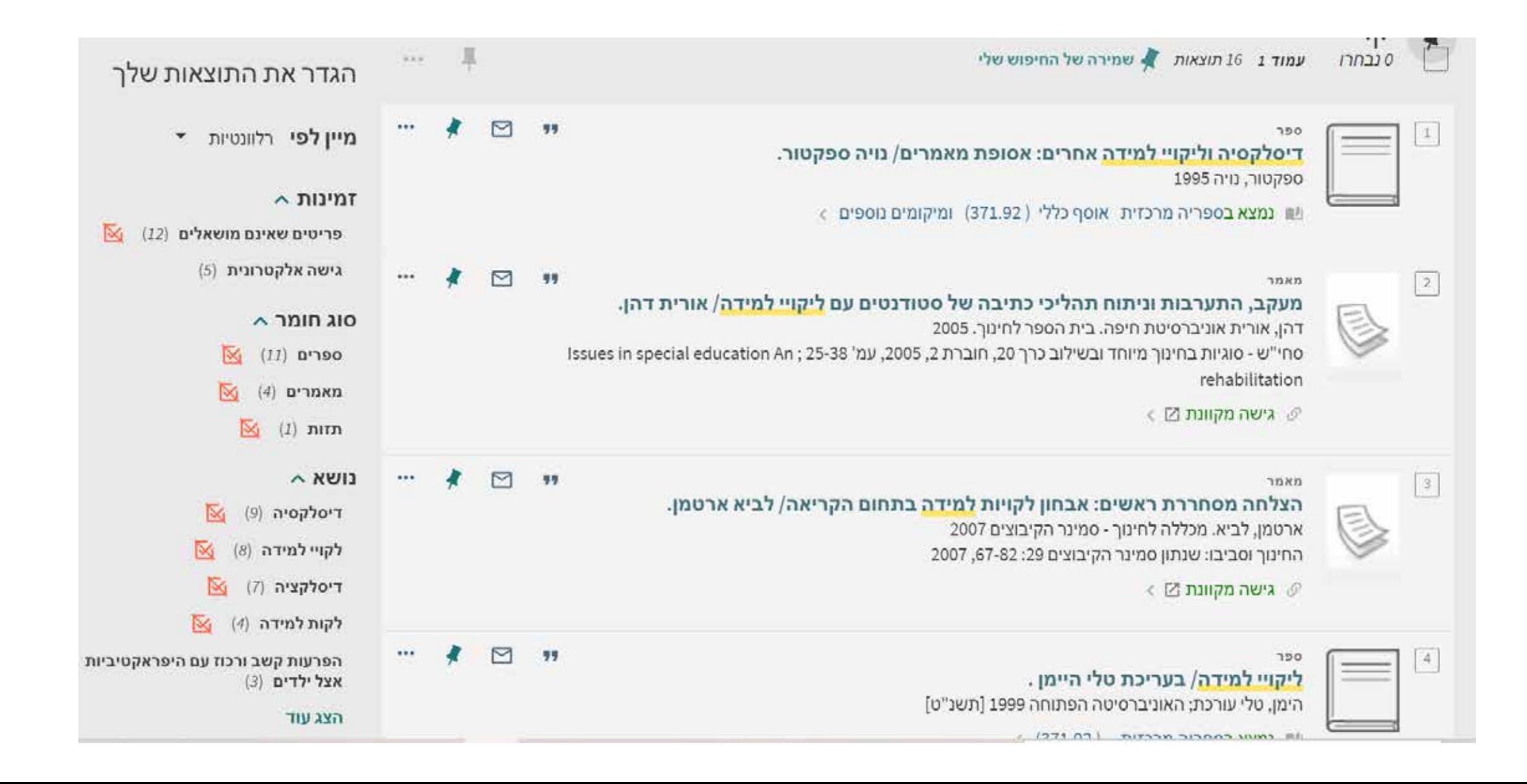

## **עוד דוגמה לחיפוש מתקדם**

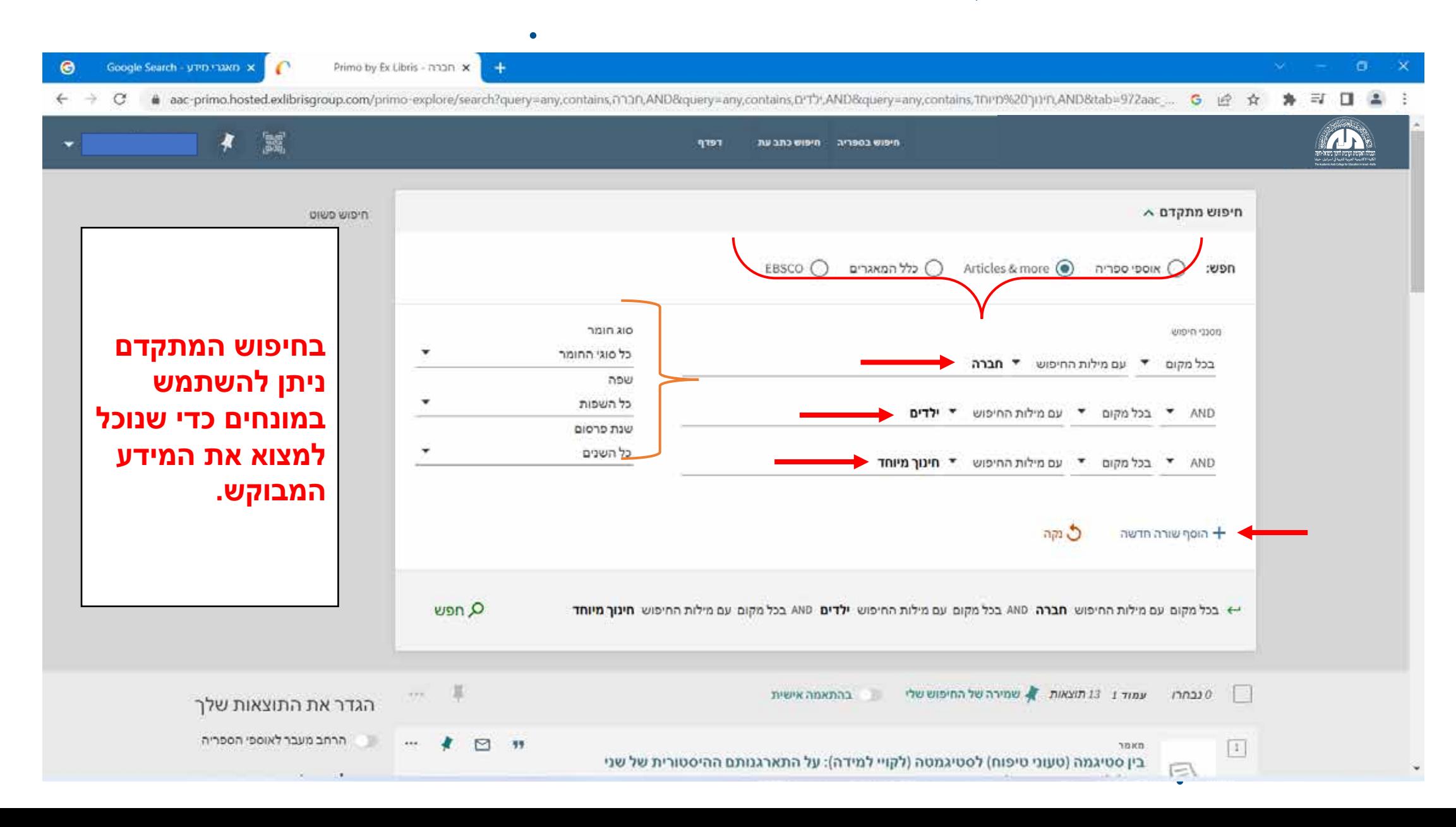

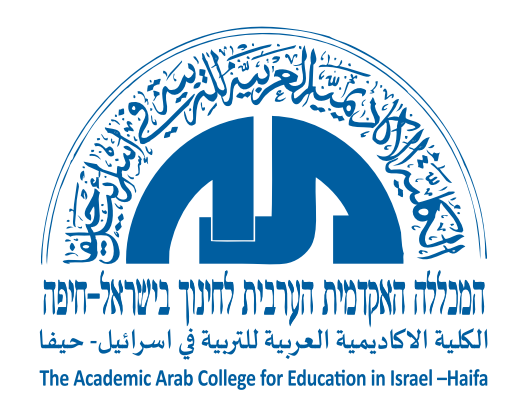

# בהצלחה